# Package 'enrichplot'

May 7, 2024

<span id="page-0-0"></span>Title Visualization of Functional Enrichment Result

Version 1.24.0

Description The 'enrichplot' package implements several visualization methods for interpreting functional enrichment results obtained from ORA or GSEA analysis. It is mainly designed to work with the 'clusterProfiler' package suite. All the visualization methods are developed based on 'ggplot2' graphics.

**Depends** R  $(>= 3.5.0)$ 

- **Imports** aplot ( $>= 0.2.1$ ), DOSE ( $>= 3.16.0$ ), ggfun ( $>= 0.1.3$ ), ggnewscale, ggplot2, ggraph, graphics, grid, igraph, methods, plyr, purrr, RColorBrewer, reshape2, rlang, stats, utils, scatterpie, shadowtext, GOSemSim, magrittr, ggtree, yulab.utils  $(>= 0.0.8)$
- Suggests clusterProfiler, dplyr, europepmc, ggupset, knitr, rmarkdown, org.Hs.eg.db, prettydoc, tibble, tidyr, ggforce, AnnotationDbi, ggplotify, ggridges, grDevices, gridExtra, ggrepel (>= 0.9.0), ggstar, scales, ggtreeExtra, tidydr

Remotes YuLab-SMU/tidydr

#### VignetteBuilder knitr

License Artistic-2.0

URL <https://yulab-smu.top/biomedical-knowledge-mining-book/>

- BugReports <https://github.com/GuangchuangYu/enrichplot/issues>
- biocViews Annotation, GeneSetEnrichment, GO, KEGG, Pathways, Software, Visualization

Encoding UTF-8

RoxygenNote 7.3.1

git\_url https://git.bioconductor.org/packages/enrichplot

git\_branch RELEASE\_3\_19

git\_last\_commit c3b957c

git\_last\_commit\_date 2024-04-30

Repository Bioconductor 3.19

<span id="page-1-0"></span>Date/Publication 2024-05-07

```
Author Guangchuang Yu [aut, cre] (<https://orcid.org/0000-0002-6485-8781>),
     Erqiang Hu [ctb] (<https://orcid.org/0000-0002-1798-7513>),
     Chun-Hui Gao [ctb] (<https://orcid.org/0000-0002-1445-7939>)
```
Maintainer Guangchuang Yu <guangchuangyu@gmail.com>

# **Contents**

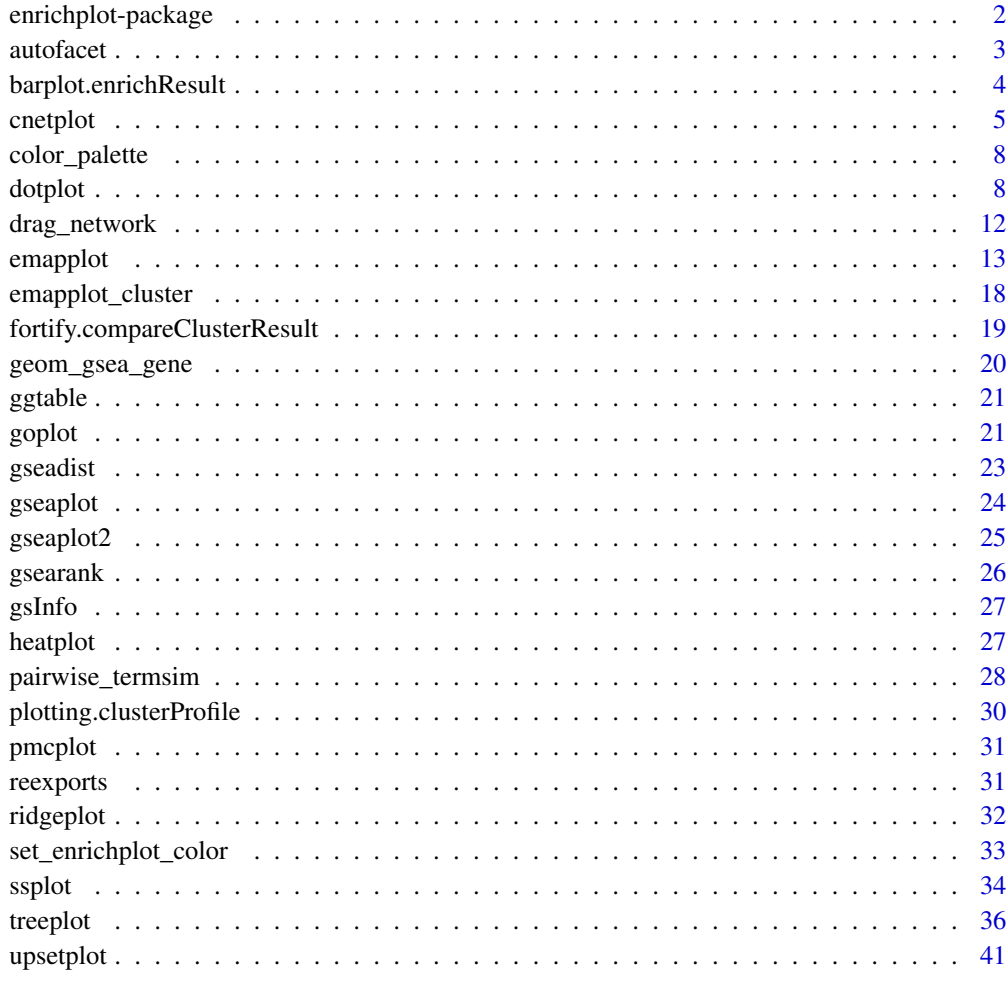

#### **Index** [43](#page-42-0)

enrichplot-package *enrichplot: Visualization of Functional Enrichment Result*

#### <span id="page-2-0"></span>autofacet 3

#### Description

The 'enrichplot' package implements several visualization methods for interpreting functional enrichment results obtained from ORA or GSEA analysis. It is mainly designed to work with the 'clusterProfiler' package suite. All the visualization methods are developed based on 'ggplot2' graphics.

#### Author(s)

Maintainer: Guangchuang Yu <guangchuangyu@gmail.com> [\(ORCID\)](https://orcid.org/0000-0002-6485-8781)

Other contributors:

- Erqiang Hu <13766876214@163.com> [\(ORCID\)](https://orcid.org/0000-0002-1798-7513) [contributor]
- Chun-Hui Gao <gaospecial@gmail.com> [\(ORCID\)](https://orcid.org/0000-0002-1445-7939) [contributor]

## See Also

Useful links:

- <https://yulab-smu.top/biomedical-knowledge-mining-book/>
- Report bugs at <https://github.com/GuangchuangYu/enrichplot/issues>

autofacet *automatically split barplot or dotplot into several facets*

#### Description

automatically split barplot or dotplot into several facets

#### Usage

 $autofact(by = "row", scales = "free", levels = NULL)$ 

#### Arguments

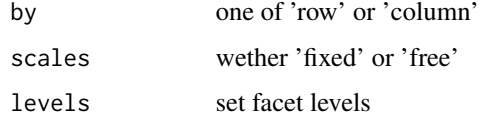

#### Value

a ggplot object

<span id="page-3-0"></span>barplot.enrichResult *barplot*

## Description

barplot of enrichResult

## Usage

```
## S3 method for class 'enrichResult'
barplot(
 height,
 x = "Count",color = "p.adjust",
  showCategory = 8,
  font.size = 12,
  title = ",
 label_format = 30,
  ...
\mathcal{L}
```
## Arguments

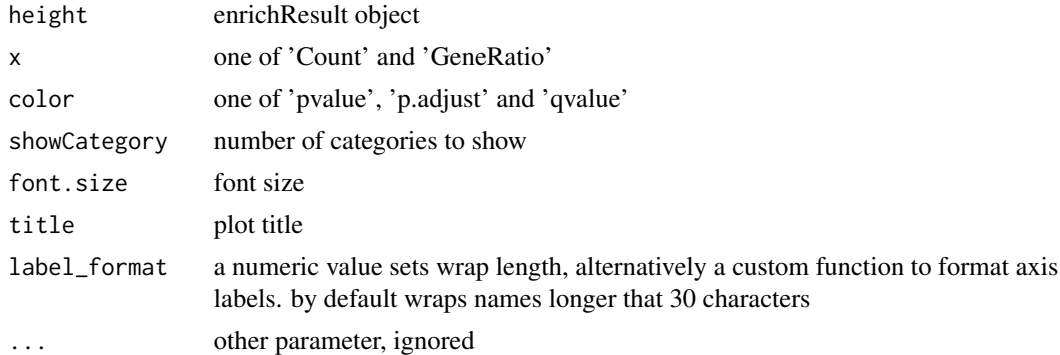

#### Value

ggplot object

# Examples

```
library(DOSE)
data(geneList)
de <- names(geneList)[1:100]
x <- enrichDO(de)
barplot(x)
# use `showCategory` to select the displayed terms. It can be a number of a vector of terms.
barplot(x, showCategory = 10)
```
#### <span id="page-4-0"></span>cnetplot 5

```
categorys <- c("pre-malignant neoplasm", "intestinal disease",
               "breast ductal carcinoma", "non-small cell lung carcinoma")
barplot(x, showCategory = categorys)
```

```
cnetplot cnetplot
```
#### Description

Gene-Concept Network

#### Usage

```
cnetplot(x, \ldots)## S4 method for signature 'enrichResult'
cnetplot(x, \ldots)## S4 method for signature 'list'
cnetplot(x, \ldots)## S4 method for signature 'gseaResult'
cnetplot(x, ...)
## S4 method for signature 'compareClusterResult'
cnetplot(x, \ldots)cnetplot.enrichResult(
  x,
  showCategory = 5,
  foldChange = NULL,
  layout = "kk",colorEdge = FALSE,
  circular = FALSE,
  node_label = "all",
  cex\_category = 1,
  cex\_gene = 1,
  cex_label_category = 1,
  cex_label_gene = 1,
  color_category = "#E5C494",
  color\_gene = "#B3B3B3",shadowtext = "all",
 color.params = list(foldChange = NULL, edge = FALSE, category = "#E5C494", gene =
    "#B3B3B3"),
 cex.params = list(category_node = 1, gene_node = 1, category_label = 1, gene_label = 1),
 hilight.params = list(category = NULL, alpha_hilight = 1, alpha_no_hilight = 0.3),
  ...
\mathcal{L}
```
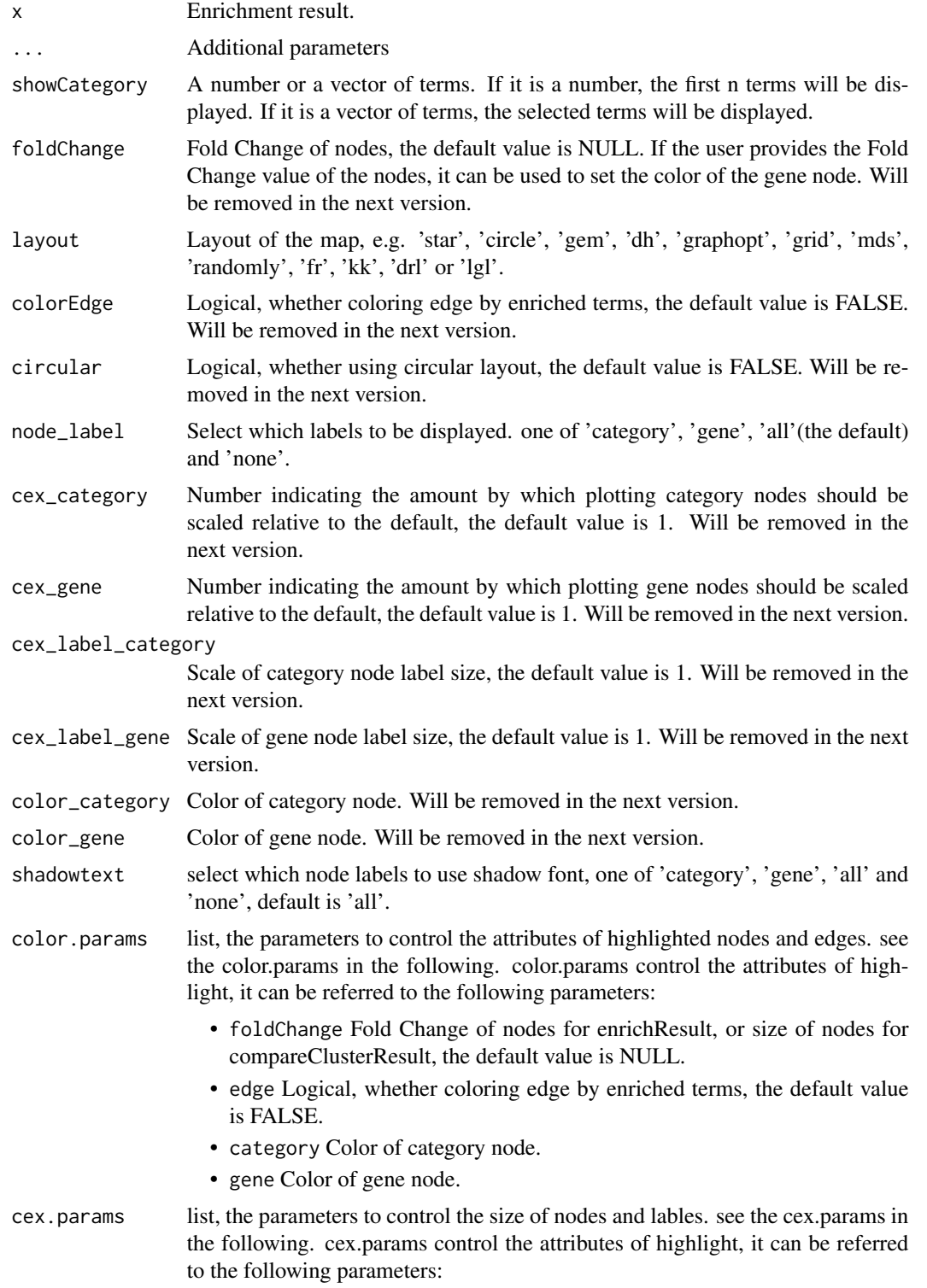

#### cnetplot  $\overline{7}$

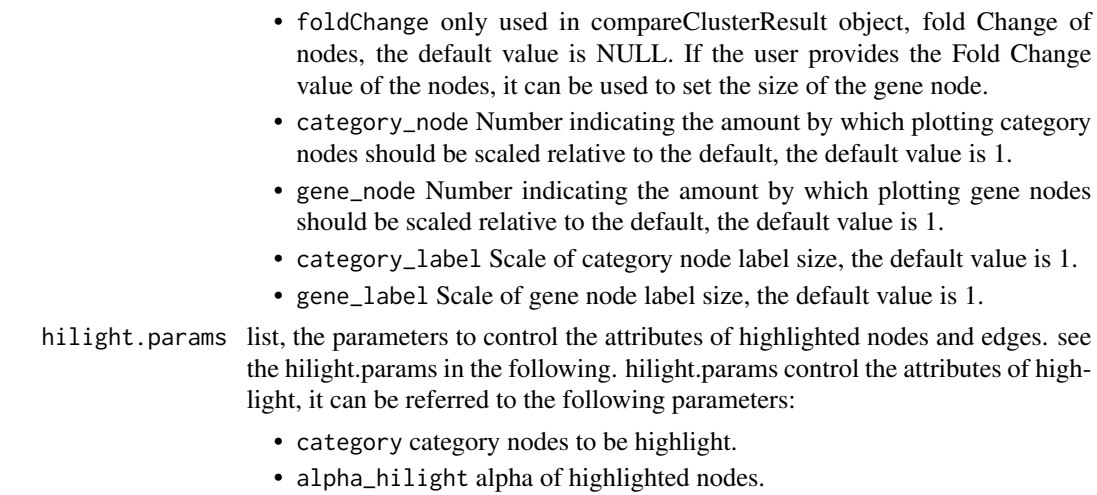

• alpha\_no\_hilight alpha of unhighlighted nodes.

#### Details

plot linkages of genes and enriched concepts (e.g. GO categories, KEGG pathways)

#### Value

ggplot object

#### Author(s)

Guangchuang Yu

# Examples

```
## Not run:
   library(DOSE)
   data(geneList)
   de <- names(geneList)[1:100]
   x <- enrichDO(de)
   x2 <- pairwise_termsim(x)
   cnetplot(x2)
   # use `layout` to change the layout of map
   cneptlot(x2, layout = "star")# use `showCategory` to select the displayed terms. It can be a number of a vector of terms.
   cnetplot(x2, showCategory = 10)
   categorys <- c("pre-malignant neoplasm", "intestinal disease",
                   "breast ductal carcinoma", "non-small cell lung carcinoma")
   cnetplot(x2, showCategory = categorys)
    # 'compareClusterResult' object is also supported.
   library(clusterProfiler)
   library(DOSE)
   library(org.Hs.eg.db)
   data(gcSample)
   xx <- compareCluster(gcSample, fun="enrichGO", OrgDb="org.Hs.eg.db")
```
8 dotplot to the control of the control of the control of the control of the control of the control of the control of the control of the control of the control of the control of the control of the control of the control of

```
xx2 <- pairwise_termsim(xx)
cnetplot(xx2)
```
## End(Not run)

color\_palette *color\_palette*

# Description

create color palette for continuous data

## Usage

color\_palette(colors)

## Arguments

colors colors of length >=2

## Value

color vector

#### Author(s)

guangchuang yu

## Examples

```
color_palette(c("red", "yellow", "green"))
```
dotplot *dotplot*

# Description

dotplot for enrichment result

<span id="page-7-0"></span>

#### dotplot the control of the control of the control of the control of the control of the control of the control o

## Usage

```
dotplot(object, ...)
## S4 method for signature 'enrichResult'
dotplot(
 object,
 x = "GeneRatio",
  color = "p.adjust",
  showCategory = 10,
  size = NULL,
  split = NULL,font.size = 12,
  title = ",
  orderBy = "x",
  label_format = 30,
  ...
\mathcal{L}## S4 method for signature 'gseaResult'
dotplot(
 object,
 x = "GeneRatio",
 color = "p.adjust",
  showCategory = 10,
  size = NULL,
  split = NULL,font.size = 12,
  title = ",
  orderBy = "x",label_format = 30,
  ...
\mathcal{L}## S4 method for signature 'compareClusterResult'
dotplot(
 object,
  x = "Cluster",
  color = "p.adjust",
  showCategory = 5,
  split = NULL,
  font.size = 12,
  title = ",
 by = "geneRatio",
  size = NULL,
  includeAll = TRUE,label_{format} = 30,...
\mathcal{L}
```

```
## S4 method for signature 'enrichResultList'
dotplot(
 object,
  x = "GeneRatio",
  color = "p.adjust",
  showCategory = 10,
  size = NULL,
  split = NULL,font.size = 12,
  title = ",
  orderBy = "x",
 label_format = 30,
  ...
\mathcal{L}## S4 method for signature 'gseaResultList'
dotplot(
 object,
  x = "GeneRatio",
  color = "p.adjust",
  showCategory = 10,
  size = NULL,
  split = NULL,font.size = 12,
  title = ",
  orderBy = "x",
  label_format = 30,
  ...
\mathcal{L}dotplot.enrichResult(
 object,
 x = "geneRatio",
  color = "p.adjust",
  showCategory = 10,
  size = NULL,split = NULL,
  font.size = 12,
  title = ",
  orderBy = "x",label_format = 30,
 decreasing = TRUE
\mathcal{L}dotplot.compareClusterResult(
  object,
  x = "Cluster",
```
#### dotplot that the control of the control of the control of the control of the control of the control of the control of the control of the control of the control of the control of the control of the control of the control of

```
colorBy = "p.adjust",
showCategory = 5,
by = "geneRatio",
size = "geneRatio",
split = \overline{NULL},
includeAll = TRUE,
font.size = 12,
title = ",
label_format = 30,
group = FALSE,
shape = FALSE,
facet = NULL,strip_width = 15
```
# Arguments

 $\mathcal{L}$ 

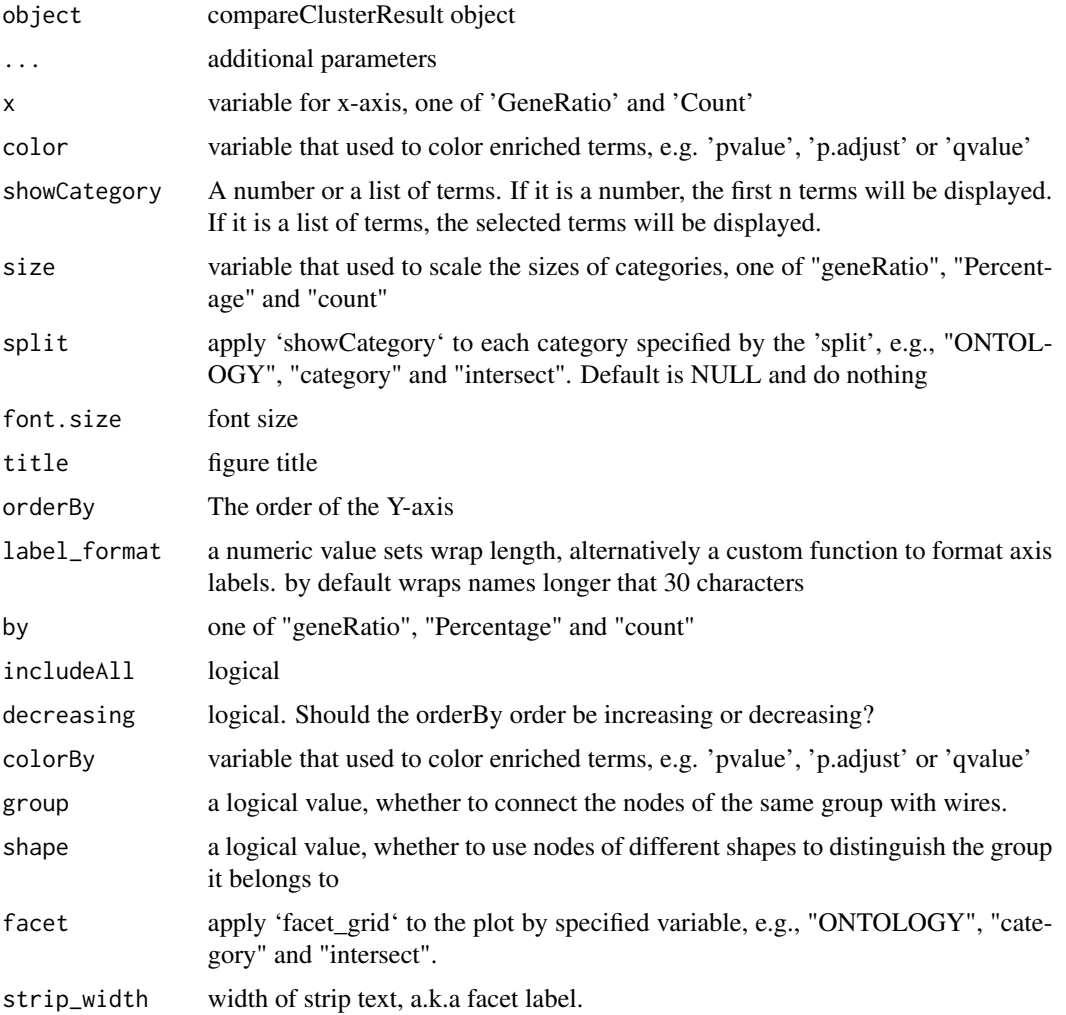

#### Value

plot

#### Author(s)

guangchuang yu

#### Examples

```
## Not run:
   library(DOSE)
   data(geneList)
   de <- names(geneList)[1:100]
   x <- enrichDO(de)
   dotplot(x)
  # use `showCategory` to select the displayed terms. It can be a number of a vector of terms.
    dotplot(x, showCategory = 10)
    categorys <- c("pre-malignant neoplasm", "intestinal disease",
                   "breast ductal carcinoma", "non-small cell lung carcinoma")
   dotplot(x, showCategory = categorys)
   # It can also graph compareClusterResult
   data(gcSample)
   library(clusterProfiler)
   library(DOSE)
   library(org.Hs.eg.db)
   data(gcSample)
   xx <- compareCluster(gcSample, fun="enrichGO", OrgDb="org.Hs.eg.db")
   xx2 <- pairwise_termsim(xx)
   library(ggstar)
   dotplot(xx2)
   dotplot(xx2, shape = TRUE)
    dotplot(xx2, group = TRUE)
   dot(xx2, x = "GeneRatio", group = TRUE, size = "count")
```
## End(Not run)

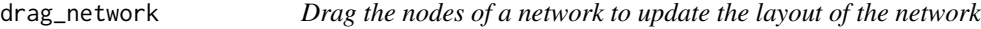

#### Description

Drag the nodes of a network to update the layout of the network

#### Usage

 $drag_{\text{network}}(p, g = \text{NULL})$ 

<span id="page-11-0"></span>

#### <span id="page-12-0"></span>emapplot that the contract of the contract of the contract of the contract of the contract of the contract of the contract of the contract of the contract of the contract of the contract of the contract of the contract of

#### Arguments

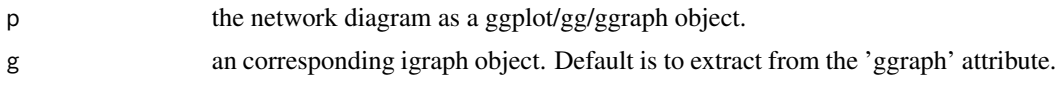

#### Value

an updated ggplot/gg/ggraph object

#### Examples

```
## Not run:
library(igraph)
library(ggraph)
flow_info <- data.frame(from = c(1, 2, 3, 3, 4, 5, 6),
                        to = c(5, 5, 5, 6, 7, 6, 7)g = graph_from_data_frame(flow_info)
p <- ggraph(g, layout='nicely') + geom_node_point() + geom_edge_link()
pp <- drag_network(p)
## End(Not run)
```
<span id="page-12-1"></span>emapplot *emapplot*

#### Description

Enrichment Map for enrichment result of over-representation test or gene set enrichment analysis

## Usage

```
emapplot(x, ...)## S4 method for signature 'enrichResult'
emapplot(x, showCategory = 30, ...)## S4 method for signature 'gseaResult'
emapplot(x, showCategory = 30, ...)## S4 method for signature 'compareClusterResult'
emapplot(x, showCategory = 30, ...)emapplot.enrichResult(
  x,
  showCategory = 30,
  layout = NULL,
  coords = NULL,
```

```
color = "p.addjust",min\_edge = 0.2,
 cex_label_category = 1,
  cex_category = 1,
  cex line = 1,
  shadowtext = TRUE,label_style = "shadowtext",
  repel = FALSE,node_label = "category",
 with\_edge = TRUE,group_category = FALSE,
  group_legend = FALSE,
  cex_label_group = 1,
  nWords = 4,
  label_format = 30,
  clusterFunction = stats::kmeans,
  nCluster = NULL,
  layout.params = list(layout = NULL, coords = NULL),edge.params = list(show = TRUE, min = 0.2),
  cex.params = list(category\_node = 1, category\_label = 1, line = 1),hilight.params = list(category = NULL, alpha_hilight = 1, alpha_no_hilight = 0.3),
 cluster.params = list(cluster = FALSE, method = stats::kmeans, n = NULL, legend =
    FALSE, label_style = "shadowtext", label_words_n = 4, label_format = 30),
  ...
\mathcal{L}emapplot.compareClusterResult(
  x,
  showCategory = 30,
 layout = NULL,
  coords = NULL,split = NULL,pie = "equal",
  legend_n = 5,
  cex_category = 1,
  cex<sub>-</sub>line = 1,
 min\_edge = 0.2,
  cex_label_category = 1,
  shadowtext = TRUE,with_edge = TRUE,
  group_category = FALSE,
  label_format = 30,
  group_legend = FALSE,
  node_label = "category",
  label_style = "shadowtext",
  repel = FALSE,cex_label_group = 1,
  nWords = 4,
```
#### emapplot the contract of the contract of the contract of the contract of the contract of the contract of the contract of the contract of the contract of the contract of the contract of the contract of the contract of the c

```
clusterFunction = stats::kmeans,
 nCluster = NULL,
 cex_pie2axis = 1,
 pie.params = list(pie = "equal", legend_n = 5),layout.params = list(layout = NULL, coords = NULL),
 edge.params = list(show = TRUE, min = 0.2),
 cluster.params = list(cluster = FALSE, method = stats::kmeans, n = NULL, legend =
   FALSE, label_style = "shadowtext", label_words_n = 4, label_format = 30),
 cex.params = list(category_node = 1, category_label = 1, line = 1, pie2axis = 1,
   label\_group = 1,
 hilight.params = list(category = NULL, alpha_hilight = 1, alpha_no_hilight = 0.3),
  ...
\mathcal{L}
```
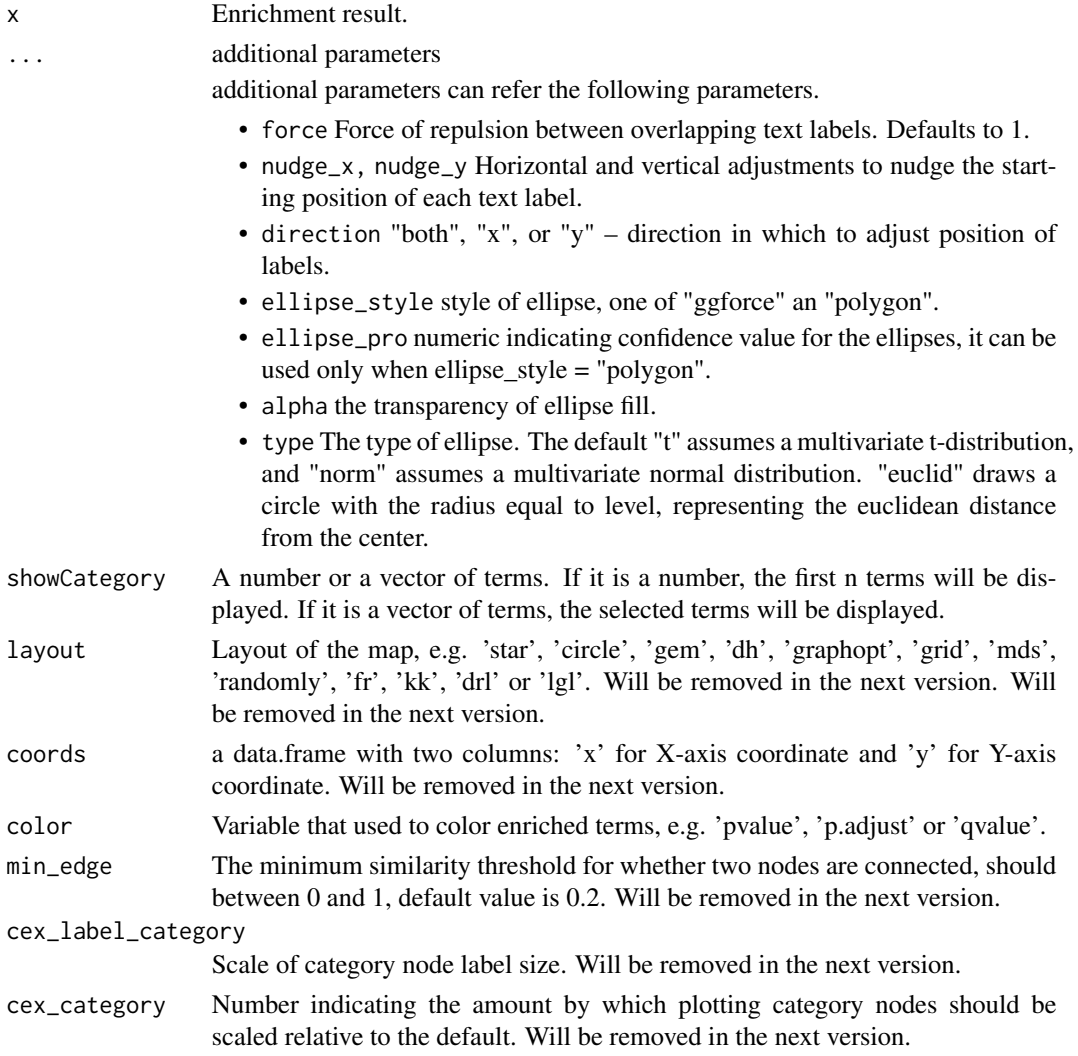

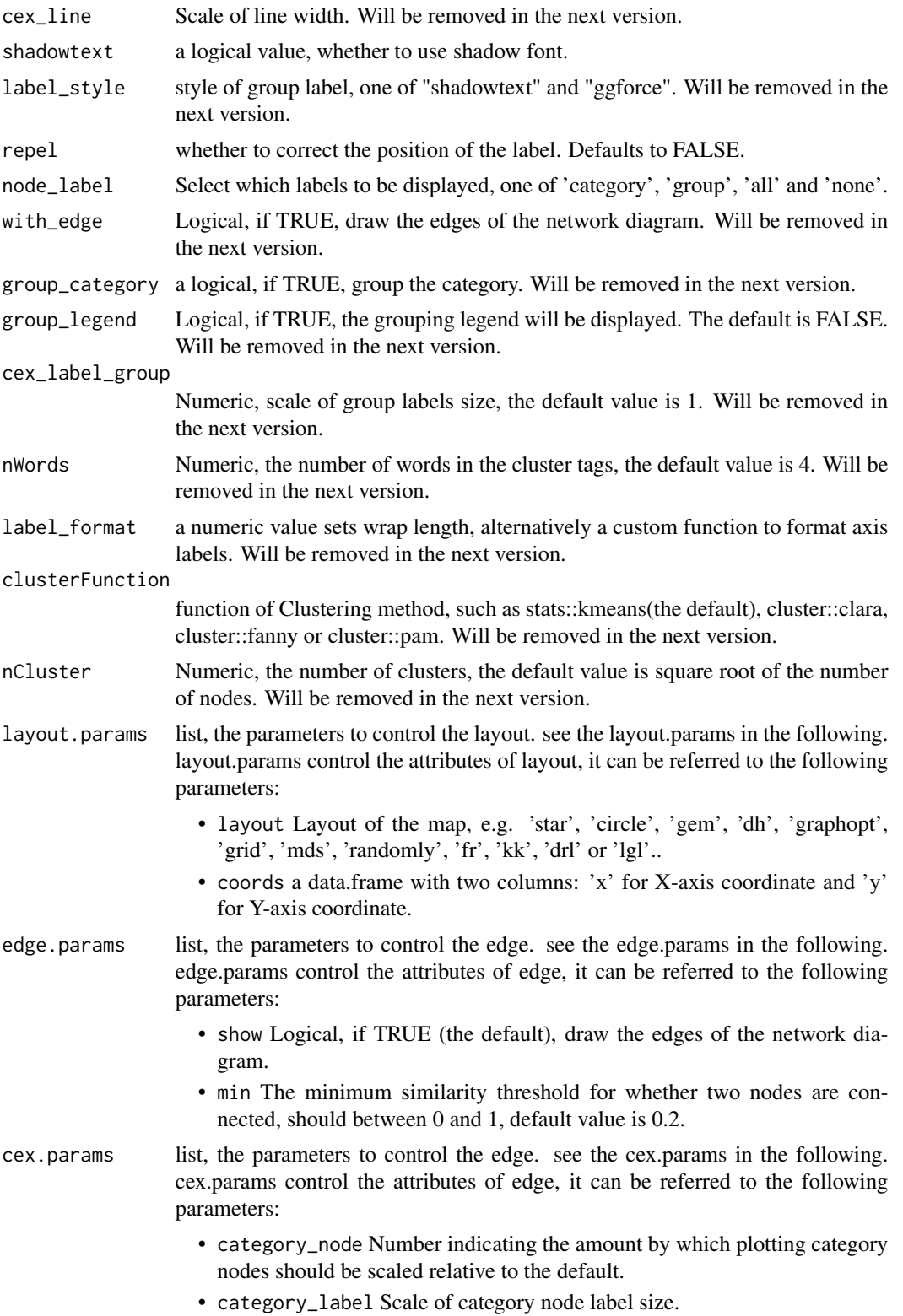

#### <span id="page-16-0"></span>emapplot that the contract of the contract of the contract of the contract of the contract of the contract of the contract of the contract of the contract of the contract of the contract of the contract of the contract of

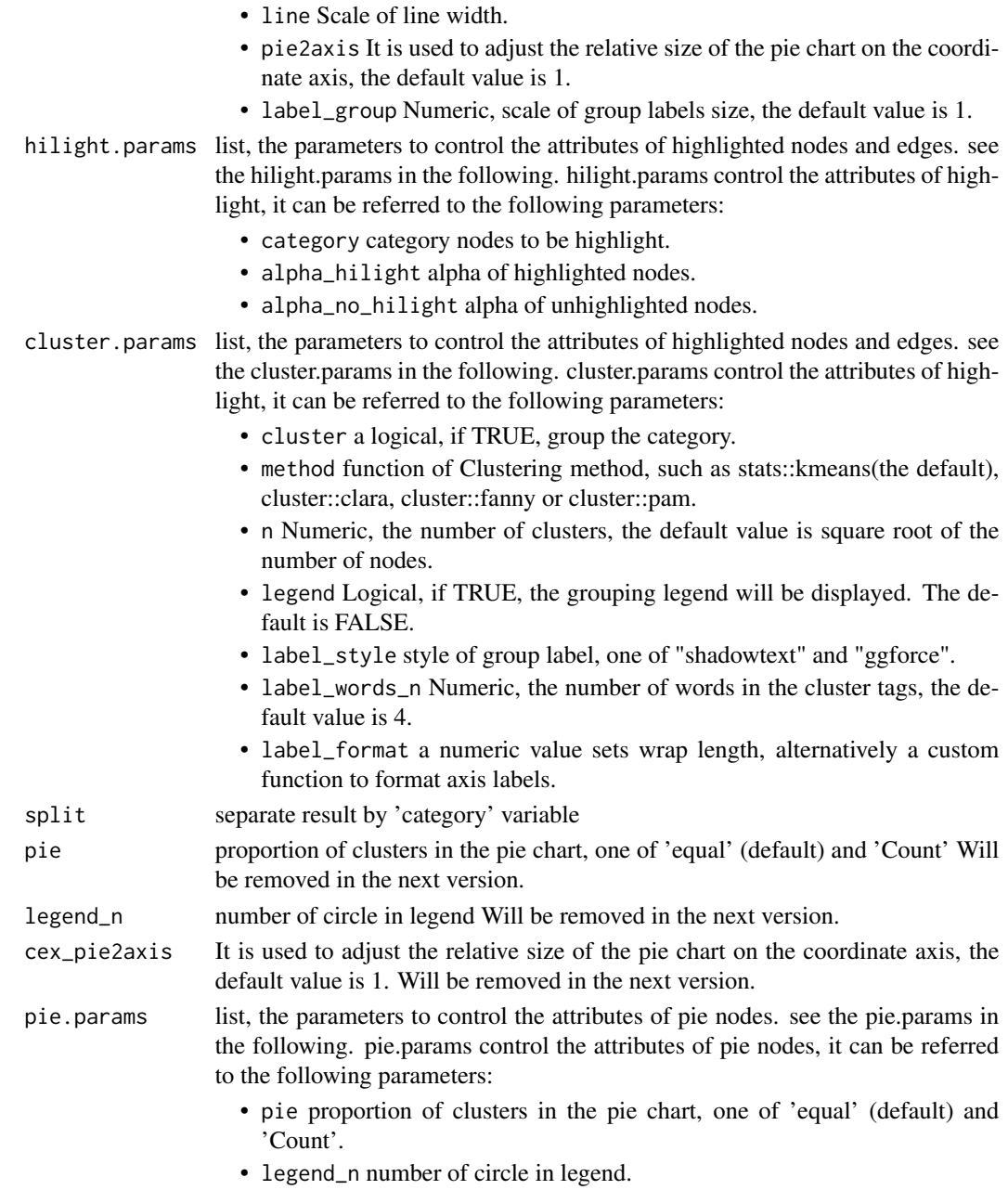

# Details

This function visualizes gene sets as a network (i.e. enrichment map). Mutually overlapping gene sets tend to cluster together, making it easier for interpretation. When the similarity between terms meets a certain threshold (default is 0.2, adjusted by parameter 'min\_edge'), there will be edges between terms. The stronger the similarity, the shorter and thicker the edges. The similarity between terms is obtained by function 'pairwise\_termsim', the details of similarity calculation can be found in its documentation: [pairwise\\_termsim.](#page-27-1)

#### Value

ggplot object

#### Author(s)

Guangchuang Yu

#### Examples

```
## Not run:
   library(DOSE)
   data(geneList)
   de <- names(geneList)[1:100]
   x <- enrichDO(de)
   x2 <- pairwise_termsim(x)
   emapplot(x2)
    # use `layout` to change the layout of map
    emapplot(x2, layout = "star")
  # use `showCategory` to select the displayed terms. It can be a number of a vector of terms.
    emapplot(x2, showCategory = 10)categorys <- c("pre-malignant neoplasm", "intestinal disease",
                   "breast ductal carcinoma")
    emapplot(x2, showCategory = categorys)
    # It can also graph compareClusterResult
   library(clusterProfiler)
   library(DOSE)
   library(org.Hs.eg.db)
   data(gcSample)
   xx <- compareCluster(gcSample, fun="enrichGO", OrgDb="org.Hs.eg.db")
   xx2 <- pairwise_termsim(xx)
   emapplot(xx2)
## End(Not run)
```
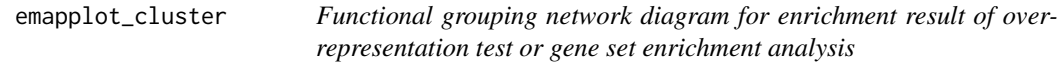

#### Description

This function has been replaced by 'emapplot'.

#### Usage

emapplot\_cluster(x, ...)

<span id="page-17-0"></span>

# <span id="page-18-0"></span>Arguments

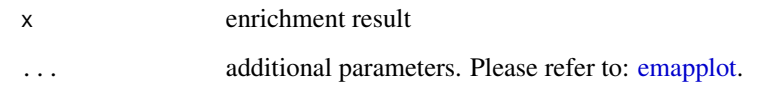

## Value

ggplot2 object

fortify.compareClusterResult *fortify*

# Description

convert compareClusterResult to a data.frame that ready for plot

convert enrichResult object for ggplot2

#### Usage

```
## S3 method for class 'compareClusterResult'
fortify(
 model,
 data,
  showCategory = 5,
 by = "geneRatio",
  split = NULL,includeAll = TRUE,
  ...
\mathcal{L}## S3 method for class 'enrichResult'
fortify(
 model,
  data,
  showCategory = 5,
 by = "Count",order = FALSE,
 drop = FALSE,
  split = NULL,...
\mathcal{L}
```
# Arguments

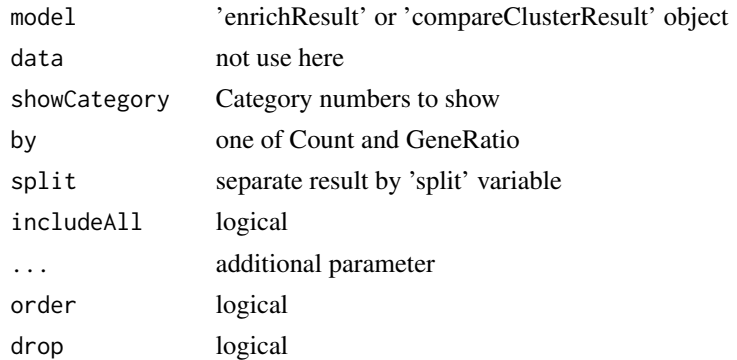

# Value

data.frame data.frame

# Author(s)

Guangchuang Yu

geom\_gsea\_gene *geom\_gsea\_gene*

# Description

label genes in running score plot

# Usage

```
geom_gsea_gene(
  genes,
  mapping = NULL,
  geom = ggplot2::geom_text,
  ...,
  geneSet = NULL
)
```
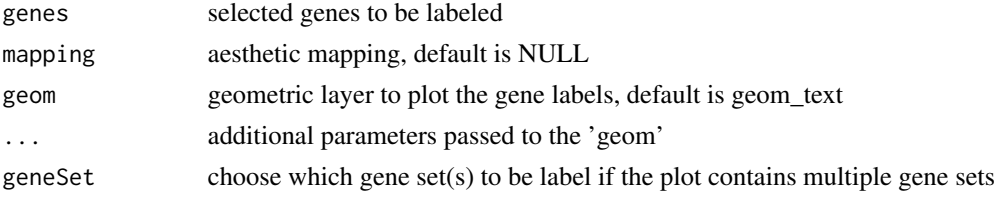

<span id="page-19-0"></span>

#### <span id="page-20-0"></span>ggtable 21

# Value

ggplot object

# Author(s)

Guangchuang Yu

ggtable *ggtable*

# Description

plot table

# Usage

ggtable(d, p = NULL)

# Arguments

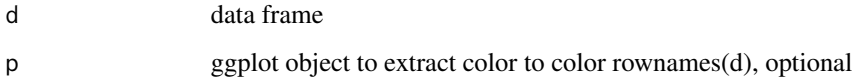

# Value

ggplot object

# Author(s)

guangchuang yu

goplot *goplot*

# Description

plot induced GO DAG of significant terms

22 goplot and the set of the set of the set of the set of the set of the set of the set of the set of the set of the set of the set of the set of the set of the set of the set of the set of the set of the set of the set of

# Usage

```
goplot(
  x,
  showCategory = 10,
  color = "p.adjust",
  layout = "sugiyama",
  geom = "text",...
\mathcal{L}## S4 method for signature 'enrichResult'
goplot(
  x,
  showCategory = 10,
  color = "p.adjust",
  layout = "sugiyama",
  geom = "text",...
\mathcal{L}## S4 method for signature 'gseaResult'
goplot(
  x,
  showCategory = 10,
  color = "p.adjust",
  layout = "sugiyama",
  geom = "text",...
\mathcal{L}goplot.enrichResult(
  x,
  showCategory = 10,
  color = "p.adjust",
  layout = "sugiyama",
  geom = "text",...
\mathcal{L}
```
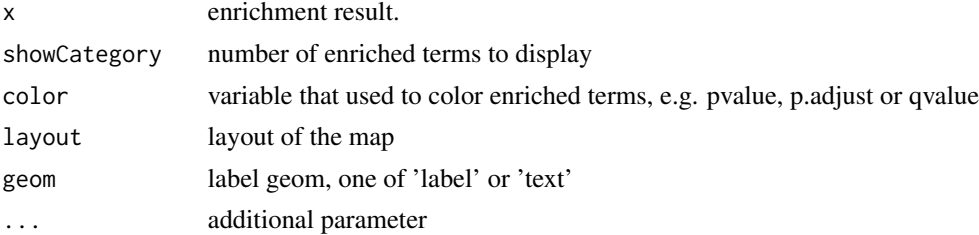

#### <span id="page-22-0"></span>gseadist 23

# Value

ggplot object

# Author(s)

Guangchuang Yu

# Examples

```
## Not run:
library(clusterProfiler)
  data(geneList, package = "DOSE")
de <- names(geneList)[1:100]
yy <- enrichGO(de, 'org.Hs.eg.db', ont="BP", pvalueCutoff=0.01)
    goplot(yy)
    goplot(yy, showCategory = 5)
## End(Not run)
```
gseadist *gseadist*

# Description

plot logFC distribution of selected gene sets

## Usage

gseadist(x, IDs, type = "density")

## Arguments

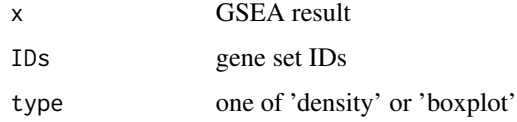

## Value

distribution plot

## Author(s)

Guangchuang Yu

<span id="page-23-0"></span>gseaplot *gseaplot*

# Description

visualize analyzing result of GSEA

## Usage

```
gseaplot(x, geneSetID, by = "all", title = "", ...)
## S4 method for signature 'gseaResult'
gseaplot(
 x,
  geneSetID,
 by = "all",title = ",
 color = "black",
 color.line = "green",
 color.vline = "#FA5860",
  ...
\mathcal{L}gseaplot.gseaResult(
 x,
  geneSetID,
  by = "all",title = ",
 color = "black",
 color.line = "green",
 color.vline = "#FA5860",
  ...
\mathcal{L}
```
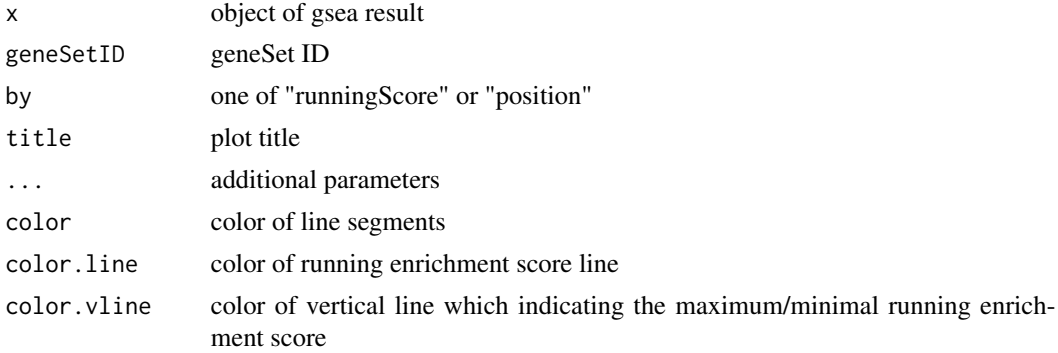

#### <span id="page-24-0"></span>gseaplot2 25

# Details

plotting function for gseaResult

## Value

ggplot2 object ggplot2 object

# Author(s)

Guangchuang Yu

## Examples

```
library(DOSE)
data(geneList)
x <- gseDO(geneList)
gseaplot(x, geneSetID=1)
```
gseaplot2 *gseaplot2*

# Description

GSEA plot that mimic the plot generated by broad institute's GSEA software

# Usage

```
gseaplot2(
 x,
 geneSetID,
  title = "",
  color = "green",
 base_size = 11,
  rel\_heights = c(1.5, 0.5, 1),subplots = 1:3,pvalue_table = FALSE,
 ES_geom = "line"
\mathcal{L}
```
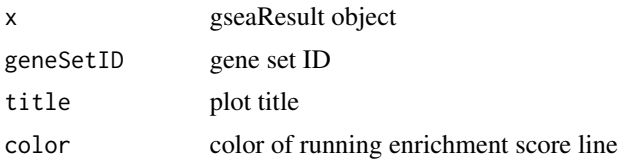

#### <span id="page-25-0"></span>26 gsearank and the set of the set of the set of the set of the set of the set of the set of the set of the set of the set of the set of the set of the set of the set of the set of the set of the set of the set of the set

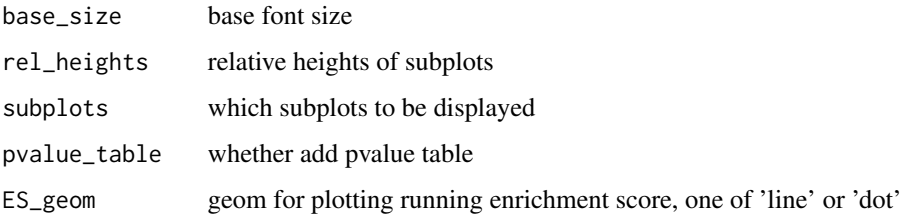

# Value

plot

# Author(s)

Guangchuang Yu

gsearank *gsearank*

# Description

plot ranked list of genes with running enrichment score as bar height

# Usage

```
gsearank(x, geneSetID, title = "", output = "plot")
```
# Arguments

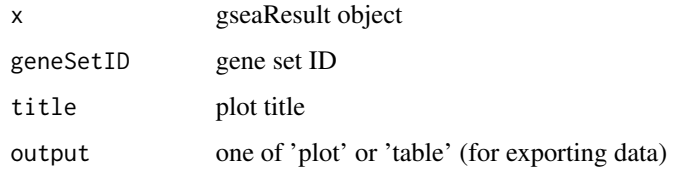

## Value

ggplot object

## Author(s)

Guangchuang Yu

<span id="page-26-0"></span>gsInfo *gsInfo*

## Description

extract gsea result of selected geneSet

# Usage

```
gsInfo(object, geneSetID)
```
## Arguments

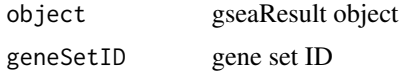

# Value

data.frame

#### Author(s)

Guangchuang Yu

heatplot *heatplot*

## Description

heatmap like plot for functional classification

#### Usage

```
heatplot(x, showCategory = 30, ...)
## S4 method for signature 'enrichResult'
heatplot(x, showCategory = 30, ...)## S4 method for signature 'gseaResult'
heatplot(x, showCategory = 30, ...)
heatplot.enrichResult(
 x,
  showCategory = 30,
  symbol = "rect",
```

```
foldChange = NULL,
 pvalue = NULL,
  label_format = 30
\mathcal{L}
```
## Arguments

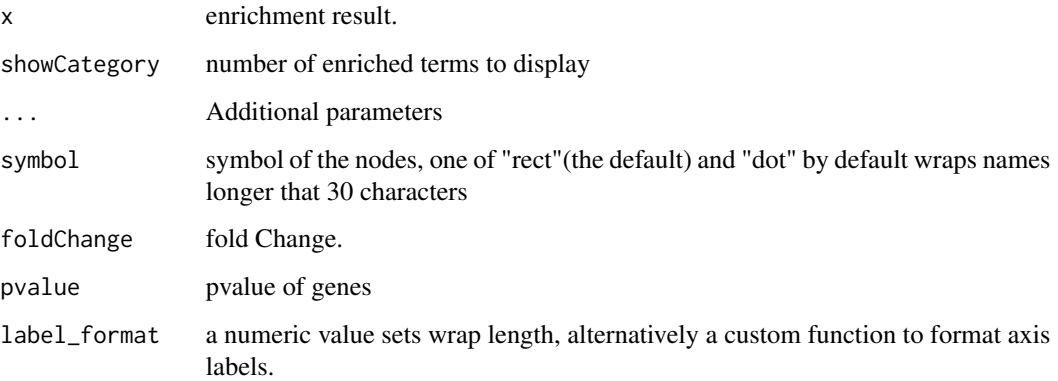

#### Value

ggplot object

#### Author(s)

guangchuang yu Guangchuang Yu

# Examples

```
library(DOSE)
data(geneList)
de <- names(geneList)[1:100]
x <- enrichDO(de)
heatplot(x)
```
<span id="page-27-1"></span>pairwise\_termsim *pairwise\_termsim*

# Description

Get the similarity matrix

## <span id="page-28-0"></span>pairwise\_termsim 29

#### Usage

```
pairwise_termsim(x, method = "JC", semData = NULL, showCategory = 200)
## S4 method for signature 'enrichResult'
pairwise_termsim(x, method = "JC", semData = NULL, showCategory = 200)
## S4 method for signature 'gseaResult'
pairwise_termsim(x, method = "JC", semData = NULL, showCategory = 200)
## S4 method for signature 'compareClusterResult'
pairwise_termsim(x, method = "JC", semData = NULL, showCategory = 200)
pairwise_termsim.enrichResult(
  x,
 method = "JC",semData = NULL,
  showCategory = 200
\lambdapairwise_termsim.compareClusterResult(
  x,
 \text{method} = "JC",semData = NULL,
  showCategory = 200
)
```
#### Arguments

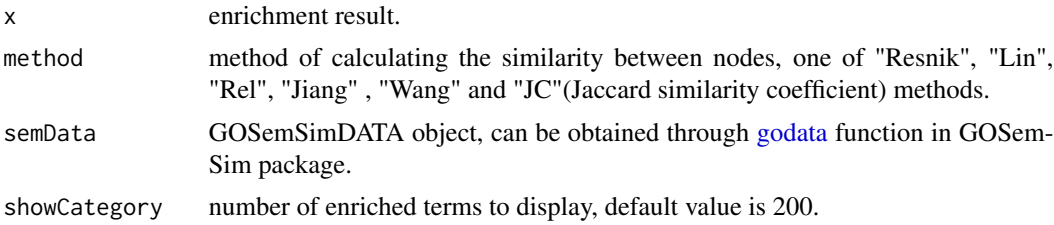

#### Details

This function add similarity matrix to the termsim slot of enrichment result. Users can use the 'method' parameter to select the method of calculating similarity. The Jaccard correlation coefficient(JC) is used by default, and it applies to all situations. When users want to calculate the correlation between GO terms or DO terms, they can also choose "Resnik", "Lin", "Rel" or "Jiang" (they are semantic similarity calculation methods from GOSemSim packages), and at this time, the user needs to provide 'semData' parameter, which can be obtained through [godata](#page-0-0) function in GOSemSim package.

#### Examples

## Not run:

```
library(clusterProfiler)
    library(org.Hs.eg.db)
    library(enrichplot)
    library(GOSemSim)
    library(DOSE)
    data(geneList)
    gene <- names(geneList)[abs(geneList) > 2]
    ego <- enrichGO(gene = gene,
         universe = names(geneList),
         OrgDb = org.Hs.eg.db,
         \begin{array}{ccc} \n\text{or } & \text{gob} & = & \text{or } & \text{g.} \text{ or} \\ \n\text{on } & = & \text{``BP''}, \n\end{array}pAdjustMethod = "BH",
         pvalueCutoff = 0.01,
         qvalueCutoff = 0.05,
         readable = TRUE)
    d <- godata('org.Hs.eg.db', ont="BP")
    ego2 <- pairwise_termsim(ego, method="Wang", semData = d)
    emapplot(ego2)
    emapplot_cluster(ego2)
## End(Not run)
```
plotting.clusterProfile

*plotting-clusterProfile*

## Description

Internal plot function for plotting compareClusterResult

# Usage

```
plotting.clusterProfile(
 clProf.reshape.df,
  x = \simCluster,
  type = "dot",colorBy = "p.adjust",
 by = "geneRatio",
  title = ",
  font.size = 12
)
```
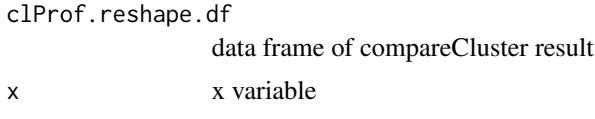

#### <span id="page-30-0"></span>pmcplot 31

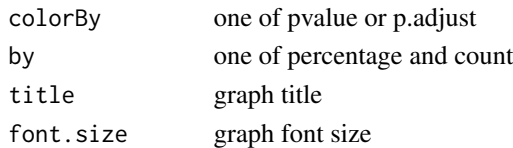

## Value

ggplot object

# Author(s)

Guangchuang Yu <https://guangchuangyu.github.io>

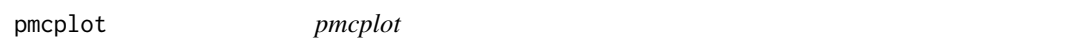

# Description

PubMed Central Trend plot

# Usage

pmcplot(query, period, proportion = TRUE)

# Arguments

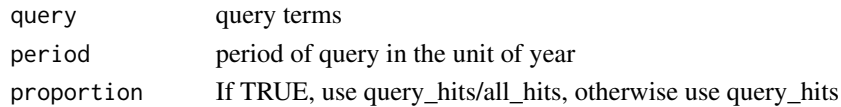

#### Value

ggplot object

## Author(s)

guangchuang yu

reexports *Objects exported from other packages*

## <span id="page-30-1"></span>Description

These objects are imported from other packages. Follow the links below to see their documentation.

aplot [plot\\_list](#page-30-1) ggplot2 [facet\\_grid](#page-30-1), [ggtitle](#page-30-1) <span id="page-31-0"></span>ridgeplot *ridgeplot*

## Description

ridgeline plot for GSEA result

# Usage

```
ridgeplot(
  x,
  showCategory = 30,
 fill = "p.adjust",
 core_enrichment = TRUE,
 label_{format} = 30,...
)
## S4 method for signature 'gseaResult'
ridgeplot(
  x,
 showCategory = 30,
 fill = "p.adjust",
 core_enrichment = TRUE,
  label_format = 30,
  ...
\mathcal{L}ridgeplot.gseaResult(
  x,
  showCategory = 30,
 fill = "p.adjust",
  core_enrichment = TRUE,
  label_format = 30,
 orderBy = "NES",
  decreasing = FALSE
```
# )

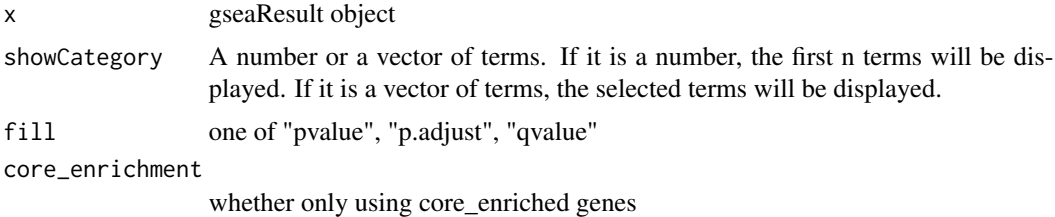

<span id="page-32-0"></span>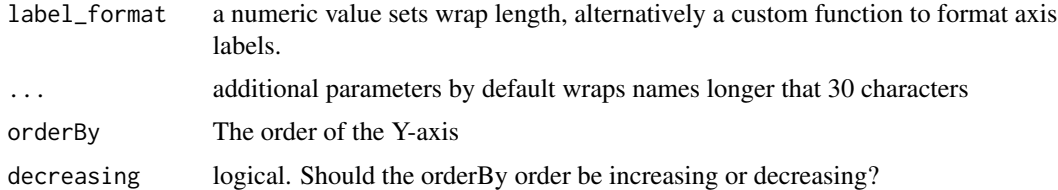

# Value

ggplot object

# Author(s)

Guangchuang Yu

## Examples

```
library(DOSE)
data(geneList)
x <- gseDO(geneList)
ridgeplot(x)
```
set\_enrichplot\_color *set\_enrichplot\_color*

# Description

helper function to set color for enrichplot

## Usage

```
set_enrichplot_color(
 colors = get_enrichplot_color(2),
  type = "color",
 name = NULL,. fun = NULL,...
)
```
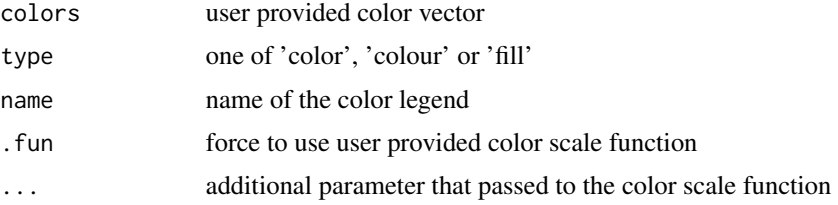

#### <span id="page-33-0"></span>Value

a color scale

```
ssplot ssplot
```
## Description

Similarity space plot of enrichment analysis results.

#### Usage

```
splot(x, \ldots)## S4 method for signature 'enrichResult'
splot(x, showCategory = 30, ...)## S4 method for signature 'gseaResult'
splot(x, showCategory = 30, ...)## S4 method for signature 'compareClusterResult'
splot(x, showCategory = 30, ...)ssplot.enrichResult(
  x,
  showCategory = 30,
  drfun = NULL,
 with_edge = FALSE,
  dr.params = list(),
  group_category = TRUE,
  node_label = "group",
  ...
\mathcal{L}ssplot.compareClusterResult(
  x,
  showCategory = 30,
  split = NULL,pie = "equal",
  drfun = NULL,
 with_edge = FALSE,
  cex\_pie2axis = 0.0125,
  dr.params = list(),
  group_category = TRUE,
 node_label = "group",
  ...
\mathcal{L}
```
#### <span id="page-34-0"></span>ssplot 35

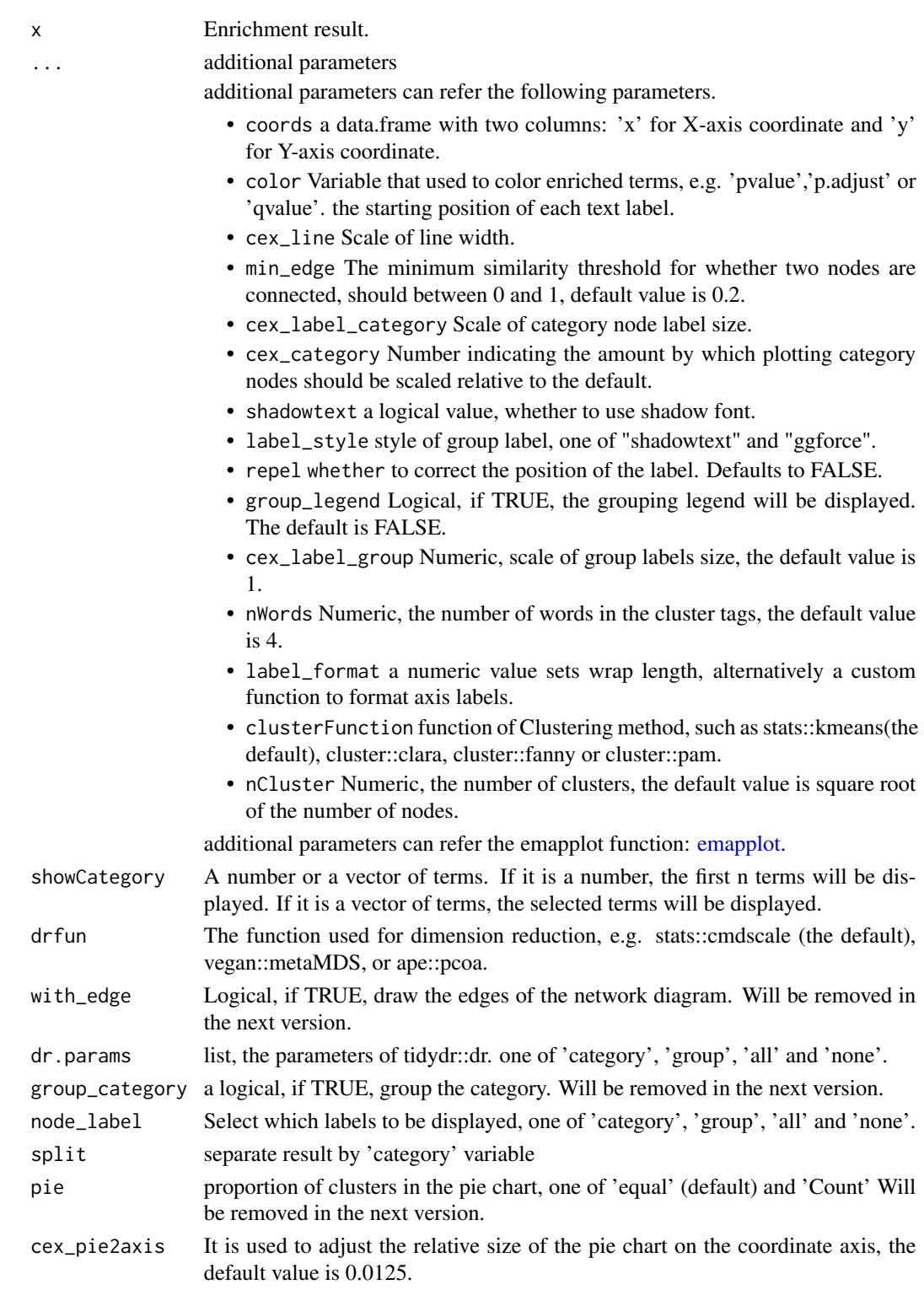

36 treeplot

#### Value

ggplot object

# Examples

```
## Not run:
   library(clusterProfiler)
   library(org.Hs.eg.db)
   library(enrichplot)
   library(GOSemSim)
   library(DOSE)
   data(geneList)
   gene <- names(geneList)[abs(geneList) > 2]
   ego <- enrichGO(gene = gene,
       universe = names(geneList),OrgDb = org.Hs.eg.db,
       ont = "BP",pAdjustMethod = "BH",
       pvalueCutoff = 0.01,
       qvalueCutoff = 0.05,<br>readable = TRUE)
       readabled <- godata('org.Hs.eg.db', ont="BP")
   ego2 <- pairwise_termsim(ego, method = "Wang", semData = d)
   ssplot(ego2)
```

```
## End(Not run)
```
treeplot *treeplot*

#### Description

Functional grouping tree diagram for enrichment result of over-representation test or gene set enrichment analysis.

#### Usage

```
treeplot(x, ...)
## S4 method for signature 'enrichResult'
treeplot(x, ...)
## S4 method for signature 'gseaResult'
treeplot(x, ...)
## S4 method for signature 'compareClusterResult'
treeplot(x, ...)
```
<span id="page-35-0"></span>

#### treeplot 37

```
treeplot.enrichResult(
  x,
  showCategory = 30,
 color = "p.adjust",
  nWords = 4,nCluster = 5,
  cex_category = 1,
  label_format = NULL,
  label_format_cladelab = 30,
  label_format_tiplab = NULL,
  fontsize = 4,
  offset = rel(1),offset\_tiplab = rel(1),hclust_method = "ward.D",
 group_color = NULL,
  extend = 0.3,
 hilight = TRUE,
 hexpand = 0.1,
  align = "both",
 hilight.params = list(hilight = TRUE, align = "both"),
 offset.params = list(bar_tree = rel(1), tiplab = rel(1), extend = 0.3, hexpand = 0.1),
 cluster.params = list(method = "ward.D", n = 5, color = NULL, label_words_n = 4,
    label_{frum} abel_format = 30),
  ...
\mathcal{L}treeplot.compareClusterResult(
 x,
  showCategory = 5,
 color = "p.adjust",
 nWords = 4,
 nCluster = 5,
  cex\_category = 1,
  split = NULL,label_format = NULL,
  label_format_cladelab = 30,
  label_format_tiplab = NULL,
  fontsize = 4,
  offset = rel(1),pie = "equal",
  legend_n = 3,
  offset\_tiplab = rel(1),
  hclust_method = "ward.D",
  group_color = NULL,
  extend = 0.3,
  hilight = TRUE,geneClusterPanel = "heatMap",
  hexpand = 0.1,
```

```
align = "both",cluster.params = list(method = "ward.D", n = 5, color = NULL, label_words_n = 4,
  label_{frum} abel_format = 30),
hilight.params = list(hilight = TRUE, align = "both"),
clusterPanel.params = list(clusterPanel = "heatMap", pie = "equal", legend_n = 3,
  colnames_angle = 0),
offset.params = list(bar\_tree = rel(1), tiplab = rel(1), extend = 0.3, hexpand = 0.1),...
```
## Arguments

)

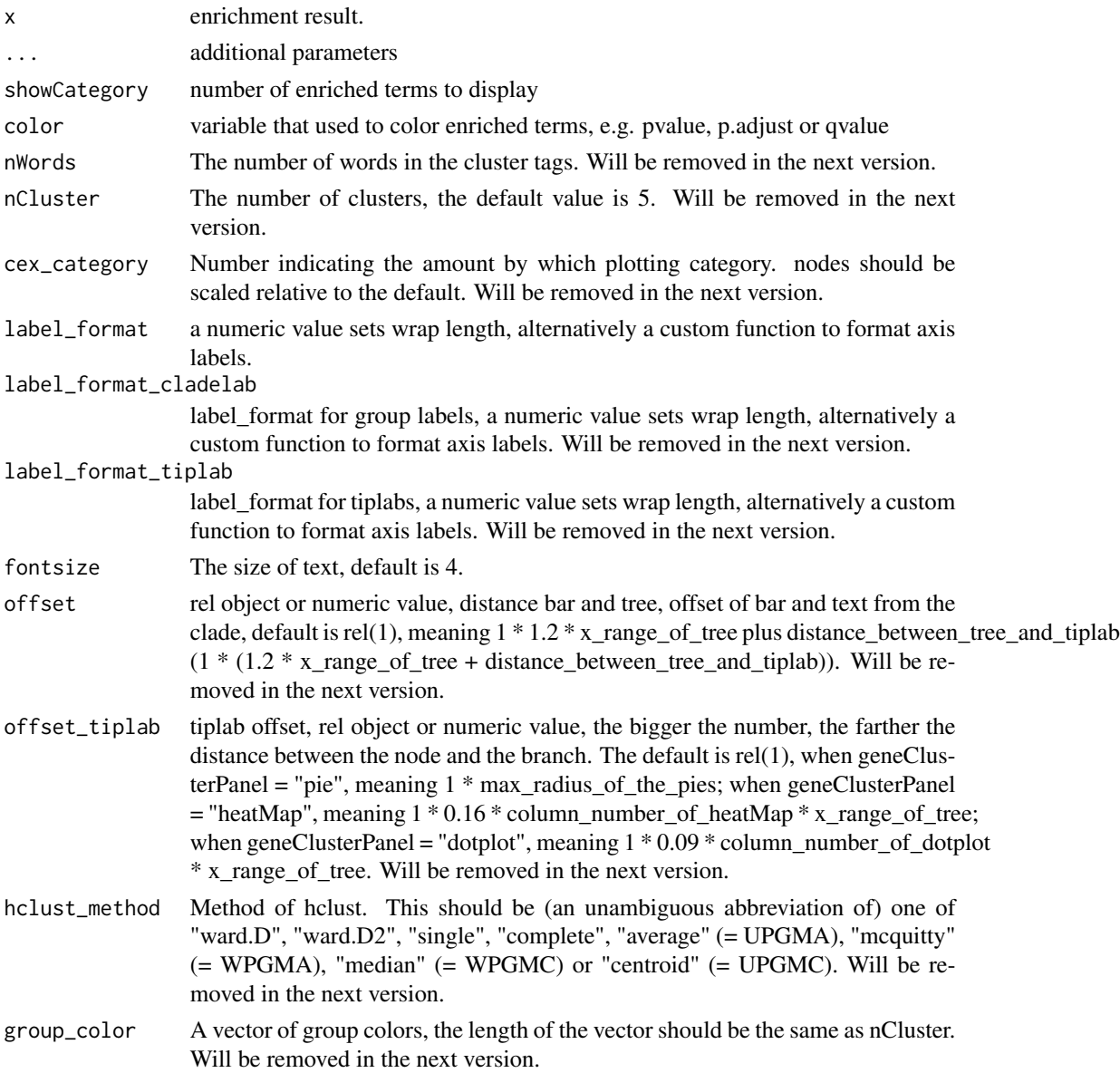

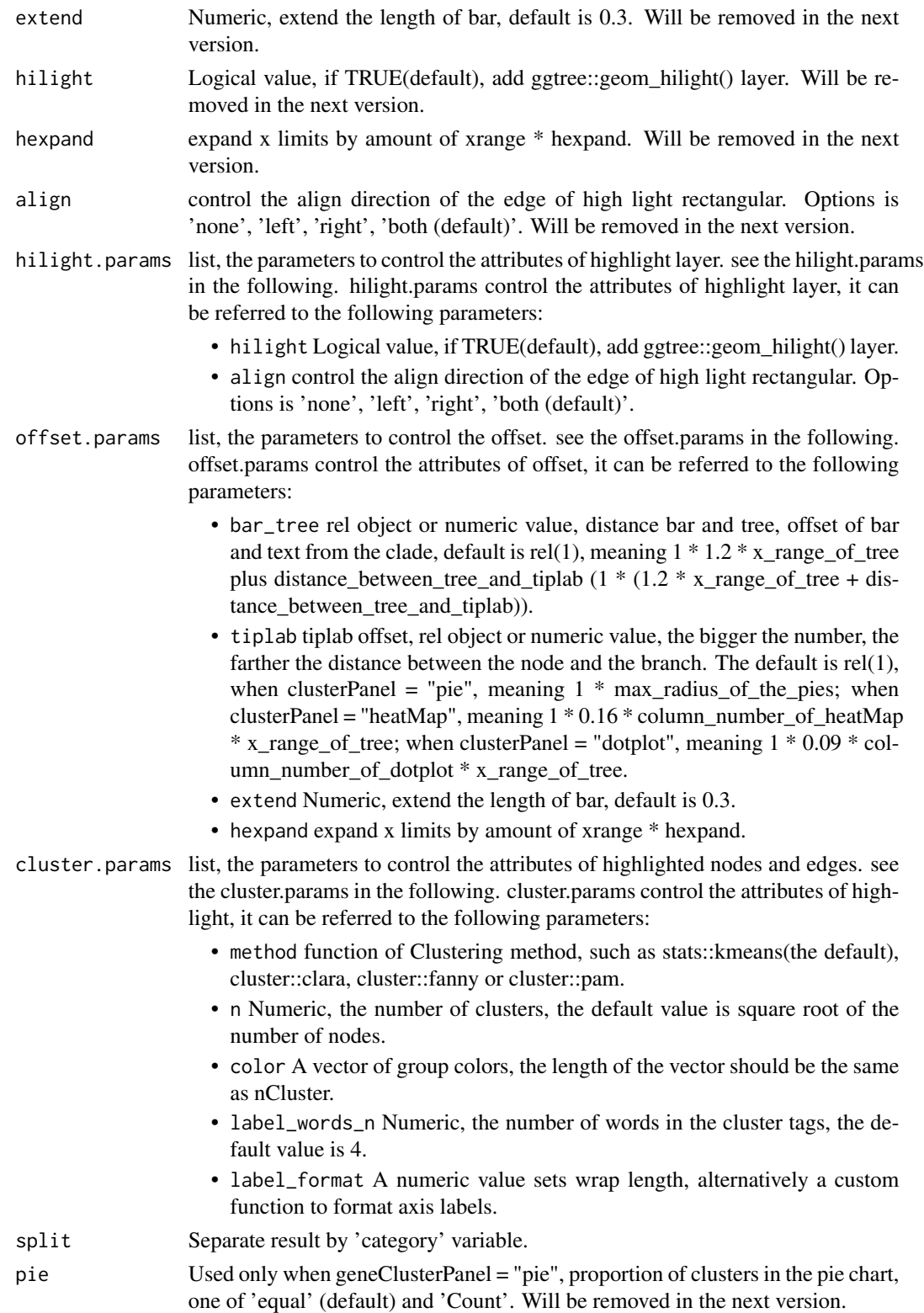

legend\_n Number of circle in legend, the default value is 3. Will be removed in the next version.

#### geneClusterPanel

one of "heatMap"(default), "dotplot", "pie". Will be removed in the next version.

#### clusterPanel.params

list, the parameters to control the attributes of cluster panel. see the cluster-Panel.params in the following. clusterPanel.params control the attributes of cluster panel, it can be referred to the following parameters:

- clusterPanel one of "heatMap"(default), "dotplot", "pie".
- pie pUsed only when ClusterPanel = "pie", proportion of clusters in the pie chart, one of 'equal' (default) and 'Count'.
- legend\_n number of circle in legend.
- colnames\_angle set the angle of colnames.

## Details

This function visualizes gene sets as a tree. Gene sets with high similarity tend to cluster together, making it easier for interpretation.

## Value

ggplot object

#### Examples

```
## Not run:
    library(clusterProfiler)
    library(org.Hs.eg.db)
    library(enrichplot)
    library(GOSemSim)
    library(ggplot2)
    library(DOSE)
    data(geneList)
    gene <- names(geneList)[abs(geneList) > 2]
    ego <- enrichGO(gene = gene,
         universe = names(geneList),
         OrgDb = org.Hs.eg.db,
         ont = "BP",pAdjustMethod = "BH",
         pvalueCutoff = 0.01,
         qvalueCutoff = 0.05,
         readable = TRUE)
    d <- godata('org.Hs.eg.db', ont="BP")
     ego2 <- pairwise_termsim(ego, method = "Wang", semData = d)
    treeplot(ego2, showCategory = 30)
     d <- godata('org.Hs.eg.db', ont="BP")<br>ego2 <- pairwise_termsim(ego, method = "Wang", semData = d)<br>treeplot(ego2, showCategory = 30)<br># use `hilight = FALSE` to remove ggtree::geom_hilight() layer.
    treeplot(ego2, showCategory = 30, hilight = FALSE)
    # use `hilight = FALSE` to remove ggtree::geom_hilight() layer.<br>treeplot(ego2, showCategory = 30, hilight = FALSE)<br># use `offset` parameter to adjust the distance of bar and tree.
    treeplot(ego2, showCategory = 30, hilight = FALSE, offset = rel(1.5))
    # use `offset_tiplab` parameter to adjust the distance of nodes and branches.
```

```
treeplot(ego2, showCategory = 30, hilight = FALSE, offset_tiplab = rel(1.5))
   keep <- rownames(ego2@termsim)[c(1:10, 16:20)]
   keep
   treeplot(ego2, showCategory = keep)
   treeplot(ego2, showCategory = 20,
       group_color = c("#999999", "#E69F00", "#56B4E9", "#009E73", "#F0E442"))
   # It can also graph compareClusterResult
   data(gcSample)
   xx <- compareCluster(gcSample, fun="enrichKEGG",
                        organism="hsa", pvalueCutoff=0.05)
   xx <- pairwise_termsim(xx)
    treeplot(xx)
    # use `geneClusterPanel` to change the gene cluster panel.
    treeplot(xx, geneClusterPanel = "dotplot")
    treeplot(xx, geneClusterPanel = "pie")
## End(Not run)
```
upsetplot *upsetplot method*

#### Description

upsetplot method generics

#### Usage

```
upsetplot(x, ...)
## S4 method for signature 'enrichResult'
upsetplot(x, n = 10, ...)
```

```
## S4 method for signature 'gseaResult'
upsetplot(x, n = 10, ...)
```
#### Arguments

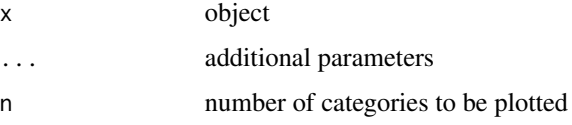

#### Value

plot

42 upsetplot

# Author(s)

Guangchuang Yu

# Examples

```
require(DOSE)
data(geneList)
de=names(geneList)[1:100]
x <- enrichDO(de)
upsetplot(x, 8)
```
# <span id="page-42-0"></span>**Index**

∗ internal enrichplot-package, [2](#page-1-0) reexports, [31](#page-30-0) autofacet, [3](#page-2-0) barplot.enrichResult, [4](#page-3-0) cnetplot, [5](#page-4-0) cnetplot,compareClusterResult-method *(*cnetplot*)*, [5](#page-4-0) cnetplot,enrichResult-method *(*cnetplot*)*, [5](#page-4-0) cnetplot,gseaResult-method *(*cnetplot*)*, [5](#page-4-0) cnetplot,list-method *(*cnetplot*)*, [5](#page-4-0) cnetplot.enrichResult *(*cnetplot*)*, [5](#page-4-0) color\_palette, [8](#page-7-0) dotplot, [8](#page-7-0) dotplot,compareClusterResult,ANY-method *(*dotplot*)*, [8](#page-7-0) dotplot,compareClusterResult-method *(*dotplot*)*, [8](#page-7-0) dotplot,enrichResult-method *(*dotplot*)*, [8](#page-7-0) dotplot,enrichResultList,ANY-method *(*dotplot*)*, [8](#page-7-0) dotplot,enrichResultList-method *(*dotplot*)*, [8](#page-7-0) dotplot,gseaResult-method *(*dotplot*)*, [8](#page-7-0) dotplot,gseaResultList,ANY-method *(*dotplot*)*, [8](#page-7-0) dotplot,gseaResultList-method *(*dotplot*)*, [8](#page-7-0) dotplot.compareClusterResult *(*dotplot*)*, [8](#page-7-0) dotplot.enrichResult *(*dotplot*)*, [8](#page-7-0) drag\_network, [12](#page-11-0) emapplot, [13,](#page-12-0) *[19](#page-18-0)*, *[35](#page-34-0)* emapplot,compareClusterResult-method *(*emapplot*)*, [13](#page-12-0)

emapplot,enrichResult-method *(*emapplot*)*, [13](#page-12-0) emapplot,gseaResult-method *(*emapplot*)*, [13](#page-12-0) emapplot.compareClusterResult *(*emapplot*)*, [13](#page-12-0) emapplot.enrichResult *(*emapplot*)*, [13](#page-12-0) emapplot\_cluster, [18](#page-17-0) enrichplot *(*enrichplot-package*)*, [2](#page-1-0) enrichplot-package, [2](#page-1-0)

facet\_grid, *[31](#page-30-0)* facet\_grid *(*reexports*)*, [31](#page-30-0) fortify.compareClusterResult, [19](#page-18-0) fortify.enrichResult *(*fortify.compareClusterResult*)*, [19](#page-18-0)

geom\_gsea\_gene, [20](#page-19-0) ggtable, [21](#page-20-0) ggtitle, *[31](#page-30-0)* ggtitle *(*reexports*)*, [31](#page-30-0) godata, *[29](#page-28-0)* goplot, [21](#page-20-0) goplot,enrichResult-method *(*goplot*)*, [21](#page-20-0) goplot,gseaResult-method *(*goplot*)*, [21](#page-20-0) goplot.enrichResult *(*goplot*)*, [21](#page-20-0) gseadist, [23](#page-22-0) gseaplot, [24](#page-23-0) gseaplot,gseaResult-method *(*gseaplot*)*, [24](#page-23-0) gseaplot.gseaResult *(*gseaplot*)*, [24](#page-23-0) gseaplot2, [25](#page-24-0) gsearank, [26](#page-25-0) gsInfo, [27](#page-26-0)

heatplot, [27](#page-26-0) heatplot,enrichResult-method *(*heatplot*)*, [27](#page-26-0)

#### 44 INDEX

```
heatplot,gseaResult-method (heatplot),
        27
heatplot.enrichResult (heatplot), 27
pairwise_termsim, 17, 28
pairwise_termsim,compareClusterResult-method
        (pairwise_termsim), 28
pairwise_termsim,enrichResult-method
        (pairwise_termsim), 28
pairwise_termsim,gseaResult-method
        (pairwise_termsim), 28
pairwise_termsim.compareClusterResult
        (pairwise_termsim), 28
pairwise_termsim.enrichResult
        (pairwise_termsim), 28
plot_list, 31
plot_list (reexports), 31
plotting.clusterProfile, 30
pmcplot, 31
reexports, 31
ridgeplot, 32
ridgeplot,gseaResult-method
        (ridgeplot), 32
ridgeplot.gseaResult (ridgeplot), 32
set_enrichplot_color, 33
ssplot, 34
ssplot,compareClusterResult-method
        (ssplot), 34
ssplot,enrichResult-method (ssplot), 34
ssplot,gseaResult-method (ssplot), 34
ssplot.compareClusterResult (ssplot), 34
ssplot.enrichResult (ssplot), 34
treeplot, 36
treeplot,compareClusterResult-method
        (treeplot), 36
treeplot,enrichResult-method
        (treeplot), 36
treeplot,gseaResult-method (treeplot),
        36
treeplot.compareClusterResult
        (treeplot), 36
treeplot.enrichResult (treeplot), 36
upsetplot, 41
upsetplot,enrichResult,ANY-method
        (upsetplot), 41
```

```
upsetplot,enrichResult-method
        (upsetplot), 41
upsetplot,gseaResult (upsetplot), 41
upsetplot,gseaResult-method
        (upsetplot), 41
```